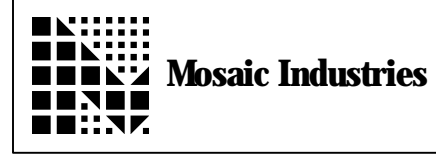

## **Serial Data Formatting**

## **Summary**

The following demonstrates how to format serial data.

## **Description**

In this example, data is coming in and going out of serial port 2. The incoming data is format the same way as the outgoing data. The format is as follows:

- 5 characters representing an ASCII string command
- 1 comma character
- 5 characters representing an double integer
- 1 carriage return

SEND.COMMAND takes a double integer and a string from the stack and sends out to the serial port the data packet. RECEIVE.COMMAND waits for a data packet from the serial port and when it gets it, it puts the data on the stack as a string and a double integer.

Error checking is not done, therefore improper packets or input data will not be detected.

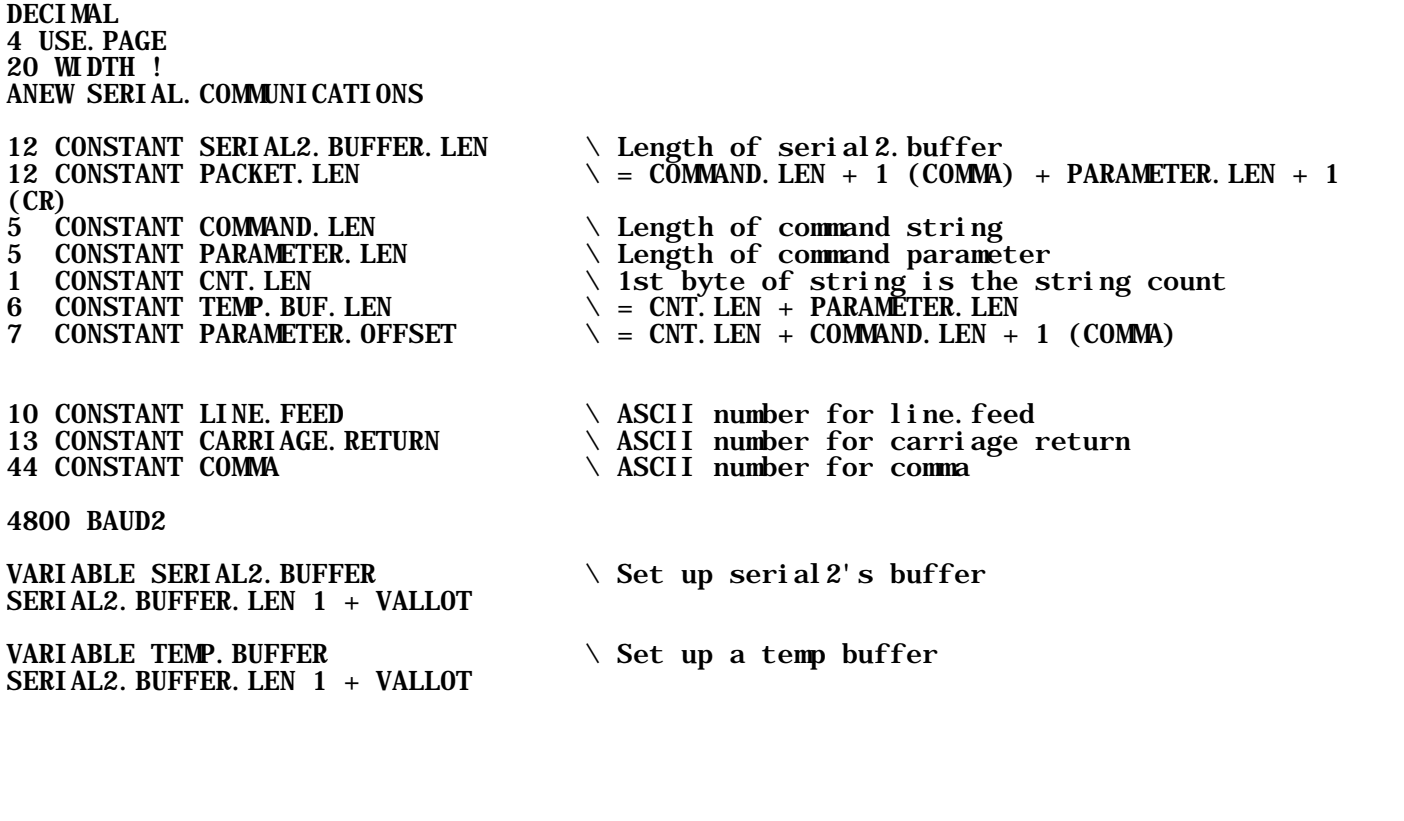

 $\setminus$  SEND. COMMAND will take a command string (must be 5 characters only) \ and a command parameter (double int) and send them out serial 2. \ typing in the following  $\setminus$ \ " AMOVE" 39878 SEND.COMMAND  $\setminus$  $\vee$  will send the command AMOVE to the position 39878. It doesn't check  $\setminus$  to see if the command string is longer or shorter than 5 characters. \ Parameter must be an integer less than 5 digits. Parameter will be \ emitted right justified, for example 1 will be \ sent out as  $\frac{1}{2}$  where  $\frac{1}{2}$  indicates a space (ASCII 32) : SEND. COMMAND  $( xaddr \ddot{\alpha}) -- \dot{\alpha}$  command string\command parameter ) LOCALS{ d&input.parameter  $x$ &input.string } 4800 BAUD2 USE. SERIAL2<br>COMMAND. LEN 0 DO AND.LEN 0 DO<br>x&input.string CNT.LEN I + XN+ C@ \ Retrieve Ith input string character x&input.string CNT.LEN I + XN+ C@ \ Retrieve Ith input string character<br>EMIT2  $\qquad$  Emit character to SERIAL2  $\setminus$  Emit character to SERIAL2 LOOP<br>COMMA EMIT2  $\setminus$  Emit comma to SERIAL2  $\setminus$  Emit command parameter, right justified d&input.parameter PARAMETER.LEN D.R<br>CARRIAGE.RETURN EMIT2<br>LINE.FEED EMIT2 \ Emit carriage return<br>\ Emit line feed USE. SERIAL1 ; \ RECEIVE.COMMAND will receive a data packet and return a command and parameter.  $\setminus$  There no error checking, therefore the inputs must be the correct format or this will \ not work. The SERIAL2.BUFFER is initially used to store the input string. Next, the  $\setminus$  size of the buffer is shortened to only include the first COMMAND. LEN characters. : RECEIVE. COMMAND  $( - - \; x \cdot \text{addr} \cdot \text{lenmand string} \cdot \text{command} \cdot \text{parameter } )$ LOCALS{ | d&output.parameter x&output.string } 4800 BAUD2 USE. SERIAL2<br>UEMIT X@ CFA. FOR DROP UEMIT X! ( emit.xcfa -- ) \ kill the echo<br>\ Receives packet to buffer SERIAL2. BUFFER CNT. LEN XN+ PACKET. LEN EXPECT UEMIT X! \ restore echo<br>\ shorten length of COMMAND. LEN SERIAL2. BUFFER C! SERIAL2. BUFFER<br>SERIAL2. BUFFER  $\setminus$  Leave SERIAL2. BUFFER on stack PARAMETER.LEN 0 DO SERIAL2. BUFFER PARAMETER. OFFSET I + XN+  $C\text{e}$  \ Retrieve Ith character<br>TEMP. BUFFER CNT. LEN I + XN+ C! \ Store character in tem  $\setminus$  Store character in temp string LOOP BL TEMP. BUFFER TEMP. BUF. LEN  $XN + C!$  Store space bar at end of string<br>PARAMETER. LEN TEMP. BUFFER C!  $\setminus$  Store count at start of string TEMP. BUFFER NUMBER **TEMP.** SUFFER NUMBER CASE<br>0 OF 0 OF ENDOF ENDOF  $\setminus$  Error condition - no conversion 1 OF S>D ENDOF  $\setminus$  Convert to double precision  $\setminus$  Convert to double precision ENDCASE USE.SERIAL1 ;

The information provided herein is believed to be reliable; however, Mosaic Industries assumes no responsibility for inaccuracies or omissions. Mosaic Industries assumes no responsibility for the use of this information and all use of such information shall be entirely at the user's own risk.

## **Mosaic Industries**<br>A 94560 Telephone: (510) 790-8222

**5437 Central Ave Suite 1, Newark, CA 94560 Telephone: (510) 790-8222 Fax: (510) 790-0925**